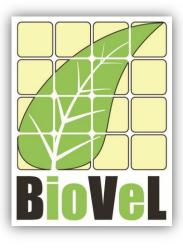

**BioVeL – Biodiversity Virtual e-Laboratory** 

## **Workflow Documentation**

# Life Table Response Experiments (LTRE) Fixed design Effect of years in one place Workflow for local execution

Augustus 2014

Capacities Programme of Framework 7: EC e-Infrastructure Programme – e-Science Environments - INFRA-2011-1.2.1

Grant Agreement No: Project Co-ordinator: Project Homepage: Duration of Project:

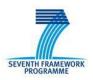

283359 Mr Alex Hardisty <u>http://www.biovel.eu</u> 36 months

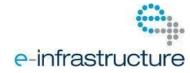

LTRE fixed design effect of years in one place Workflow

## **1** Description

The Life Table Response Experiments Effect of Years in One Place workflow provides an environment to analyse two or more stage matrices from different years in one location. The objective of this workflow is to determine the effects of the research years (2 or more) in one place on  $\lambda$ . This workflow performs a fixed LTRE, one way design (Caswell 2001).

LTRE is a retrospective analysis (Caswell 1989), beginning with data on the vital rates and on  $\lambda$  under two or more sets of environmental conditions (in this case 2 or more years in one location) (Horvitz, Schemske and Caswell 1997). The goal of the analysis is to quantify the contribution of each of the vital rates to the variability in  $\lambda$ . (Caswell 1989, 1996, 2001 in Horvitz, Schemske and Caswell 1997).

#### Fixed Treatments: Decomposing Years Treatment Effects in one location or place

A fixed-effect analysis treats the matrices as representative of particular conditions, either experimental or natural (*high vs. low nutrients* in a one-way model, for example, or *year and spatial* location in a two-way model). The goal is to determine how much a treatment level (in this case year) on  $\lambda$  is contributed by each of the vital rates. The analysis uses a linear approximation in which the sensitivities appear as slopes. The effect of a treatment on  $\lambda$  depends on its effect on each matrix entry and on the sensitivity of  $\lambda$  to that entry. (Horvitz, Schemske and Caswell 1997).

For more details of the analysis see: Retrospective Analyses: Fixed Treatments (page 262 in Horvitz, Schemske and Caswell 1997) and Chapter 10 Life Table Response Experiments (page 258 in Caswell 2001).

## 2 General

### 2.1 Name of the workflow in myExperiment.

Name: Life Table Response Experiments fixed design effect of years in one place workflow

Download: The workflow pack can be downloaded at myExperiment under the following address:http://www.myexperiment.org/packs/590.htmloronlytheworkflow:http://www.myexperiment.org/workflows/4434.html

### **2.2** Date, version and licensing

Last updated: 14<sup>Th</sup> Augustus 2014

Version: 1

Licensing: CC-BY-SA

### 2.3 How to cite this workflow

To report work that has made use of this workflow, please add the following credit acknowledgement to your research publication:

The input data and results reported in this publication (tutorial) come from data (Dr. Gerard Oostermeijer unpublished results and publication: Oostermeijer, J.G.B. M.L. Brugman, E.R. de Boer; H.C.M. Den Nijs. 1996. Temporal and Spatial Variation in the Demography of *Gentiana pneumonanthe*, a Rare Perennial Herb. *The Journal of Ecology*, 84: 153-166.) using BioVeL workflows and services (www.biovel.eu). The Life Table Response Experiments Effect of Years in One Place workflow was run on *<date of the workflow run>*. BioVeL is funded by the EU's Seventh Framework Program, grant no. 283359.

## 3. Scientific specifications

### 3.1 Keywords

BioVeL, demography, fixed design, Life Table Response Experiments, effect of years in one place, Matrix Population Models, Retrospective analysis, stage matrix.

### 3.2 Scientific workflow description

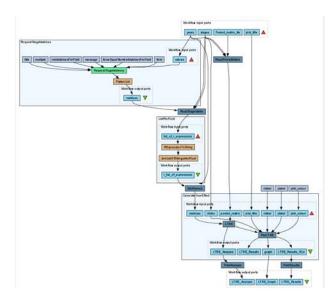

The aim of the LTRE - effect of years in one place workflow is to provide a connected environment to perform LTRE analysis of two or more matrices representing two or more years in one place or location. The workflow accepts input data (matrices) in a .txt format (decimal numbers indicated by dots e.g.: 0.578). The output is provided as a set of R results and graphic plots.

**Figure 1. A)** Graph of the LTRE – effect of years in one place in Taverna workbench.

For more detailed description of the functions, please visit the Tutorial section.

## **4** Technical specifications

### 4.1 Execution environment and installation requirements

The Workflow requires a Taverna Engine including the Interaction Service plugin. The simplest way to install a Taverna Engine is to install Taverna Workbench, and then install the Interaction Service plugin.

The workflow also requires an Rserve installation with the *popbio* package installed. It is possible to setup the workflow to use a remote Rserve. However, instructions for installing a local Rserve are provided below.

### 4.2 Taverna installation, including updates and plugins

#### 4.2.1 Taverna installations

• Taverna Workbench: Version 2.4 or 2.5. For installation files and instructions, please go to <u>http://www.taverna.org.uk/download/workbench</u>

#### 4.2.2 Taverna Plug-ins

• Please install the Interaction plugin: version 1.0.2+

#### 4.2.3 Taverna Dependencies

- Install R software in your computer. See: <u>http://www.r-project.org/</u>
- Start R, and install package Rserve:
  - install.packages("Rserve")
- Install package popbio
  - install.packages("popbio")
- Local R Server: (Rserve) running at port 6311. See <u>https://wiki.biovel.eu/x/3ICD</u> for additional information.

#### 4.2.4 How it works

First, open R, once R is opened, type library(Rserve) and press enter; then type Rserve() and press enter again. You will see then the following message: Starting Rserve...
 "C:\PROGRA~1\R\R-30~1.1\library\Rserve\libs\x64\Rserve.exe"

After this operation you can open Taverna and run the workflow.

## **5** Tutorial

### 5.1 Introduction

This tutorial requires 7 input files; 6 matrices of consecutive years (87-88, 88-89, 89-90, 90-91, 91-92) of the same place (Terschelling, The Netherlands) and a pooled matrix (or a weighted main matrix).

### 5.2 Input data.

#### 5.2.1 Data preparation/format

The workflow accepts input data (matrices) in a .txt format, all decimal numbers in each matrix must be indicated by dots e.g.: 0.578. All examples matrices for the tutorial are available in the PACK: <a href="http://www.myexperiment.org/packs/590.html">http://www.myexperiment.org/packs/590.html</a> or here below. All the files must be saved in the same directory.

#### 5.2.2 Input data

The input files are in a .txt format: to download click here in each file:

- Terschelling matrices
  - <u>MTers87\_88.txt</u>
  - <u>MTers88\_89.txt</u>
  - <u>MTers89\_90.txt</u>
  - <u>MTers90\_91.txt</u>
  - <u>MTers91\_92.txt</u>
  - <u>MTers92\_93.txt</u>

Pooled matrix

• <u>MT pooled data.txt</u>

To understand how to calculate a pooled matrix or a weighted main Matrix, please see: *Choice of a reference matrix* (pag: 253, in Horvitz, Schemske and Caswell 1997). This list of matrices will be used to perform a fixed Life Table Response Experiments effect of years in one place analysis.

### 5.2 Select input data dialogue boxes.

The first step is to fill out the input ports:

#### **5.3.1 INPUTPORTS**

1) <u>Plot\_Title</u>: Descriptive main title for labelling generated outputs (graphs). Click Add Value, enter a title and press Enter.

e.g: LTRE, Gentiana pneumonanthe (name of the analysis, species taxonomic name)

2) **Pooled matrix file:** Weighted main Matrix in a .txt file format what *popbio* (R package) calls pooled matrix (to see more details: Horvitz, Schemske and Caswell 1997; Horvitz, and Schemske 1995). Click in Set file location (red arrow in Fig 2), a window dialog appears and the user selects the file (e.g. MT\_pooled data.txt) and then clicks the Open button. Then the link to the file will appear on the Taverna window.

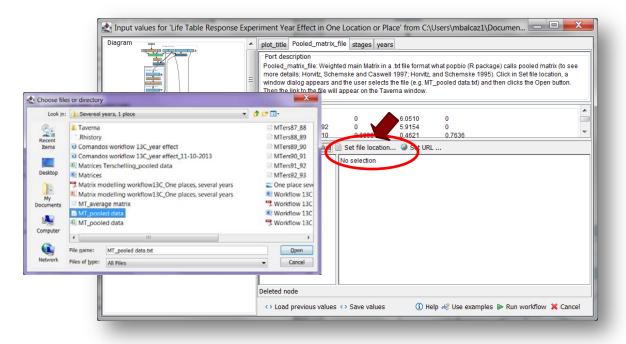

**Figure 2.** Input Pooled matrix to be filled in. Click in Set file location (red arrow), a window dialog appears and the user selects the file (e.g. MT\_pooled data.txt) and then clicks the Open button.

4) **<u>Stages</u>**: the names of the stages or categories of the input matrix. In the following example, the matrix has 5 stages or categories. The respective name stages must be filled one by one. First click Add Value (see arrow in Fig 3), enter a stage name (not longer than 8 characters) and press Enter; then click Add Value and enter the next stage name, repeat the action until you have entered all the stage names.

In the following example, the matrix has 5 stages or categories:

The stages of this matrix are called:

| 1) Seedlings                | S |
|-----------------------------|---|
| 2) Juveniles                | J |
| 3) Vegetative               | V |
| 4) Reproductive individuals | G |
| 5) Dormant plants           | D |

5) Dormant plants

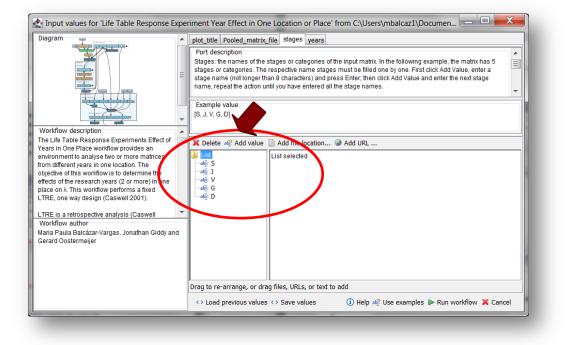

Figure 3. Inputs stages names to be filled in (example).

5) <u>Years</u>: All years which start a period of transition. This should indicate two consecutive study periods (Fig. 4). In the following example, we have six years (e.g.: 1988 =data interval between 1988 and 1989 and 1989= data interval between 1989 and 1990):

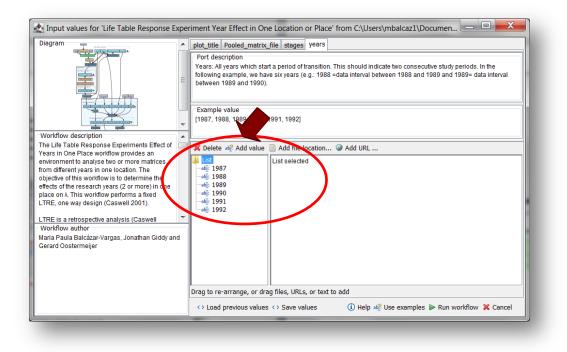

Figure 4. Inputs years to be filled in (example).

After the user has filled out the input ports and has clicked the **Run Workflow button**, a dialogue pages appear in the user's internet browser. See the next section:

#### **5.3.2 INTERACTION**

1) <u>Years:</u> the interaction page will show the submitted years. When the dialogue appears (Fig 5), click Browse for the first year (1987). A file dialog appears. Select the file (one matrix that belong to that year) and clicks Open (Fig 6). Then the selected matrix appears in the browser. Repeat the procedure for each year (Fig 7). Once all the matrices are submitted, click the Confirm button (Fig 8). After clicking Confirm, the confirmation "Returned Results" appears (Fig 9). The workflow controls whether each location have submitted at least 1 matrix.

In the following example, there are 6 years:

- 1) 1987
- 2) 1988
- 3) 1989
- 4) 1990
- 5) 1991

|                                | \+                                             |                                              |                                                              |                           | - 0 ×                       |
|--------------------------------|------------------------------------------------|----------------------------------------------|--------------------------------------------------------------|---------------------------|-----------------------------|
| Iccalhost8080/interaction/     | teractionc3d21a93681c4d14b9d1052488403086.html |                                              | 🐨 😋 🔣 = Google                                               | 4 م                       | 12 - 合 ☆ 自 0 三              |
| Most Visited 💶 🕨 Researcher Tr | sining 💶 COMO HACER UNA P 📷 Home 🛐 Labor       | atorio de Genéti 🛄 Tavema interaction 🛄 Tave | rma interaction 🛄 Taverna interaction 👁 Index of /-gross/eeb | S 🗢 Lou Gross - Home Pag. | . 🟮 Dispersal Ecology and » |
|                                | tain far an ak man                             |                                              |                                                              |                           |                             |
| alect a stage m                | atrix for each year                            |                                              |                                                              |                           |                             |
| elect matrix files, the        | n click Confirm                                |                                              |                                                              |                           |                             |
| Year                           |                                                | Files                                        | Matrices                                                     |                           |                             |
| 987                            | Browse_ No file selected.                      |                                              |                                                              |                           |                             |
| 88                             | Browse No file selected.                       |                                              |                                                              |                           |                             |
| 989                            | Browse No file selected.                       |                                              |                                                              |                           |                             |
| 990                            | Browse. No file selected.                      |                                              |                                                              |                           |                             |
| 991                            | Browse No file selected.                       |                                              |                                                              |                           |                             |
| 992                            | Browse No file selected.                       |                                              |                                                              |                           |                             |
|                                |                                                |                                              |                                                              |                           |                             |
|                                |                                                |                                              |                                                              |                           |                             |

Figure 5. Years dialogue appears.

| localhost8080/interaction/ | nteractionc3d2fa93681c4 | d14b9d1052483403085.html  |                               | v C 🔣 - Goople                                                             | P 🕹 🗞                              | • 合 ☆ 自 🖬 🗏                                       |
|----------------------------|-------------------------|---------------------------|-------------------------------|----------------------------------------------------------------------------|------------------------------------|---------------------------------------------------|
| Most Visited               | aining 🖸 COMO HAO       | CER UNA P. 📷 Home 🔟 Labor | atorio de Genéti 🗍 Tavema int | eraction 🗌 Tavema interaction 🗍 Tavema interaction 🐵 Index of /~gross/eeb5 | 🗢 Lou Gross - Home Pag., 👂 D       | spersal Ecology and                               |
|                            |                         |                           |                               |                                                                            |                                    |                                                   |
| elect a stage ma           | atrix for eac           | ch vear                   |                               |                                                                            |                                    |                                                   |
| - 6a -                     |                         | - C                       |                               |                                                                            |                                    |                                                   |
| lect matrix files, the     | en click Confirm        | 1                         |                               |                                                                            |                                    |                                                   |
| Year                       |                         |                           | Files                         | Matrices                                                                   |                                    |                                                   |
| 987                        | Browse                  | No file selected.         | Vile Upload                   |                                                                            |                                    |                                                   |
|                            |                         |                           | A Matrix                      | models (popbio, diagram, popde ) WF16-Simulate stochastic growth from a s  | equence of matrices                | Search WF16-Simulate                              |
| 988                        | Browse                  | No file selected.         |                               |                                                                            | aquesta of monices -               |                                                   |
| 989                        | Browse_                 | No file selected.         | Organize • New fo             | lder                                                                       |                                    | l≣ • □                                            |
| 990                        | Browse_                 | No file selected.         | arr Favorites                 | Documents library                                                          |                                    | Arrange by: Folder •                              |
| 991                        | Browse                  | No file selected.         | E Desktop                     | WF16-Simulate stochastic growth from a sequence of matrices                |                                    | Arrange by: Folder *                              |
| 92                         | Browse                  | No file selected.         | Downloads                     | Name                                                                       | Date modified                      | Туре                                              |
|                            | Diomson                 | no me serecced.           | 🗘 Dropbox                     | Matrix modelling workflow16                                                | 25-5-2012 13:49                    | Adobe Acrobat Document                            |
| Confirm                    |                         |                           | Sk Recent Places              | Matrix modelling workflow16                                                | 25-5-2012 13:49                    | Microsoft PowerPoint Presen                       |
|                            |                         |                           | -                             | MTers87_88                                                                 | 15-6-2012 14:57                    | Text Document                                     |
|                            |                         |                           | Libraries                     | MTers88_89                                                                 | 15-6-2012 14:55                    | Text Document                                     |
|                            |                         |                           | Bocuments                     | MTers89_90                                                                 | 15-6-2012 14:55                    | Text Document                                     |
|                            |                         |                           | 🕹 Music                       | MTers90_91                                                                 | 26-4-2012 12:21                    | Text Document                                     |
|                            |                         |                           | S Pictures                    | MTers91_92                                                                 | 26-4-2012 12:22                    | Text Document                                     |
|                            |                         |                           | JUDEOS                        | MTers92_93                                                                 | 26-4-2012 12:23                    | Text Document                                     |
|                            |                         |                           | Homegroup                     | WF 16_POP - Support Process Workflow 16 Stochasticity projection           | 19-2-2014 13:43<br>25-5-2012 13:26 | PNG image<br>Microsoft Word Document              |
|                            |                         |                           | romegroup                     | Workflow 16 Stochasticity projection                                       | 25-5-2012 13:26<br>25-5-2012 13:24 | Adobe Acrobat Document                            |
|                            |                         |                           | Computer                      | Workflow 16 Stochasticity projection                                       | 25-5-2012 13:24<br>31-1-2014 10:20 | Adobe Acrobat Document<br>Microsoft Word Document |
|                            |                         |                           |                               | Worknow 16 Stochasticity projection_compare with wr                        | 51-1-2014 10:20                    | Microsoft word Document                           |
|                            |                         |                           | System (c.)                   |                                                                            |                                    |                                                   |
|                            |                         |                           | File r                        | ame: MTers87_88                                                            | /                                  | All Files                                         |
|                            |                         |                           |                               |                                                                            |                                    | Open Oncel                                        |
|                            |                         |                           |                               |                                                                            |                                    |                                                   |

Figure 6. Years dialogue browse. Click in browse (1987), and select the file (one file) and then click in Open button.

|             | 080/interaction/inter | ractionc3d2ta93681c4d14b9d1052488 | 403085.html                             |                                                                                                    | T C Soode                                      | ρ 🛃 | - A               | <b>公</b> 自 5 |       |
|-------------|-----------------------|-----------------------------------|-----------------------------------------|----------------------------------------------------------------------------------------------------|------------------------------------------------|-----|-------------------|--------------|-------|
|             |                       |                                   |                                         | niti                                                                                                    | action Tavema interaction @ Index of /~gross/e | eh5 | Carl Station with |              | · · · |
|             |                       |                                   |                                         | and a second second second second second second second second second second second second second second second |                                                |     |                   |              |       |
| elect a s   | tage mat              | rix for each year                 |                                         |                                                                                                    |                                                |     |                   |              |       |
| elect matri | y files then          | click Confirm                     |                                         |                                                                                                    |                                                |     |                   |              |       |
|             | A mes, chen           |                                   |                                         |                                                                                                    |                                                |     |                   |              |       |
| Year        |                       | Files                             |                                         | Matrices                                                                                                    |                                                |     |                   |              |       |
|             |                       |                                   | 0 0 0 0 0 0 0 0 0 0 0 0 0 0 0 0 0 0 0 0 | 0 7.6666667 0<br>0.01 0 8.2857143                                                                              | 0                                              |     |                   |              |       |
| 1987        | Browse                | MTers87_88.txt                    | 0.46376812                              |                                                                                                    | 0.11627907                                     |     |                   |              |       |
|             |                       |                                   | 0 0.03                                  |                                                                                                    | 2325581                                        |     |                   |              |       |
| 1988        | Browse                | No file selected.                 |                                         |                                                                                                    |                                                |     |                   |              |       |
| 1989        | Browse                | No file selected.                 |                                         |                                                                                                    |                                                |     |                   |              |       |
| 1990        | Browse                | No file selected.                 |                                         |                                                                                                    |                                                |     |                   |              |       |
| 1991        | Browse                | No file selected.                 |                                         |                                                                                                    |                                                |     |                   |              |       |
| 1992        | Browse                | No file selected.                 |                                         |                                                                                                    |                                                |     |                   |              |       |
| Confirm     |                       |                                   |                                         |                                                                                                    |                                                |     |                   |              |       |
|             |                       |                                   |                                         |                                                                                                    |                                                |     |                   |              |       |
|             |                       |                                   |                                         |                                                                                                    |                                                |     |                   |              |       |
|             |                       |                                   |                                         |                                                                                                    |                                                |     |                   |              |       |
|             |                       |                                   |                                         |                                                                                                    |                                                |     |                   |              |       |
|             |                       |                                   |                                         |                                                                                                    |                                                |     |                   |              |       |
|             |                       |                                   |                                         |                                                                                                    |                                                |     |                   |              |       |
|             |                       |                                   |                                         |                                                                                                    |                                                |     |                   |              |       |
|             |                       |                                   |                                         |                                                                                                    |                                                |     |                   |              |       |
|             |                       |                                   | The inter                               | raction service was developed in the Bio                                                                       | VeL project                                    |     |                   |              |       |

Figure 7. Years dialogue. The selected matrices appear. Repeat the procedure for each year.

| e 🕲 localhosti        | 8080/interaction/interactionc3d2fa95681c4d14b9d105                    | 488403085.ntml                                                     |                                                                    |                                                                         | ~ C                                                           | 🔀 = Google                                                         | م                    | + 🕸 -        | * * *           |   |
|-----------------------|-----------------------------------------------------------------------|--------------------------------------------------------------------|--------------------------------------------------------------------|-------------------------------------------------------------------------|---------------------------------------------------------------|--------------------------------------------------------------------|----------------------|--------------|-----------------|---|
| Most Visited 💶<br>988 | Researcher Training.      COMO HACER UNA P.<br>Browse MI ers88_89.txt | Home    Laboratorio (<br>0.27950311<br>0 0.0167<br>0 0.0055        | 0.754189944<br>59777 0.100                                         | 0.81/82940<br>77519 0.913                                               | 0.08095052                                                    | eraction 👁 Index of /-gross/eeb5<br>0.625                          | . 🗢 Lou Gross - Home | Pag 👂 Disper | sal Ecology and | 1 |
| 989                   | Browse MTers89_90.txt                                                 | 0.008547009<br>0.051282051<br>0.188034188<br>0 0.0158<br>0 0.0158  |                                                                    |                                                                         |                                                               |                                                                    |                      |              |                 |   |
| 990                   | Browse MTers90_91.txt                                                 | 0.00000000<br>0.05882353<br>0.00000000<br>0.00000000<br>0.00000000 | 0.00000000<br>0.01204819<br>0.38554217<br>0.00000000<br>0.01204819 | 0.00000000<br>0.00000000<br>0.68925234<br>0.01401869<br>0.02102804      | 0.3461538<br>0.3461538<br>0.6538462<br>0.2692308<br>0.0000000 | 0.000000<br>0.000000<br>0.862069<br>0.000000<br>0.137931           |                      |              | Ì               |   |
| 991                   | Browse MTers91_92.txt                                                 | 0.0000000<br>0.0000000<br>0.111111<br>0.0000000<br>0.0000000       | 0.0000000<br>0.0000000<br>0.3636364<br>0.0000000<br>0.0000000      | 0.000000000<br>0.000000000<br>0.559782609<br>0.016304348<br>0.009152174 | 0.0000000<br>0.3846154<br>0.6153846<br>0.3076923<br>0.0000000 | 0.00000000<br>0.00000000<br>0.92857143<br>0.07142857<br>0.00000000 |                      |              |                 |   |
| 992                   | Browse. MTers92_93.txt                                                | 0.0 0.0<br>0.0 0.0<br>0.0 0.8<br>0.0 0.0<br>0.0 0.0                | 0.0 0.0<br>0.00000000<br>0.63362069<br>0.0000000<br>0.07327586     | 0.0<br>1,90909091<br>0.63636364<br>0.27272727<br>0.09090909             | 0.0<br>1.0<br>0.0<br>0.0                                      |                                                                    |                      |              |                 |   |
| Confirm               |                                                                       |                                                                    |                                                                    |                                                                         |                                                               |                                                                    |                      | 1.040        |                 |   |
|                       |                                                                       |                                                                    |                                                                    |                                                                         |                                                               |                                                                    |                      |              |                 |   |
|                       |                                                                       | The                                                                | interaction service                                                | was developed in the                                                    | BioVeL project                                                |                                                                    |                      |              |                 |   |

Figure 8. Years dialogue. Once all the matrices are submitted, click in Confirm.

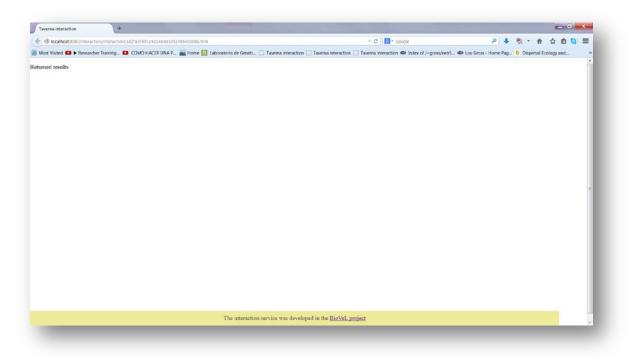

**Figure 9**. Years dialogue. After the user clicks Confirm, the confirmation "Returned Results" appears. Refer back to Taverna workbench.

When the analyses are completed, they appear on different windows under results in Taverna, the user can save each output separately.

### 5.4 Save data/results

#### 5.4.1 OUTPUTS

First, click in the selected result window e.g. **LTRE\_Analysis**. Second, click in the left window on value 1 and you will see the **LTRE\_Analysis** results in the right window. Third, on the right window click on save value (Fig 11). Fourth, name the file and determinate the extension file. For a text file: e.g. .csv or .txt. For images: .jpg or .png (Fig 11). Finally, save the file in the chosen map (Fig 11).

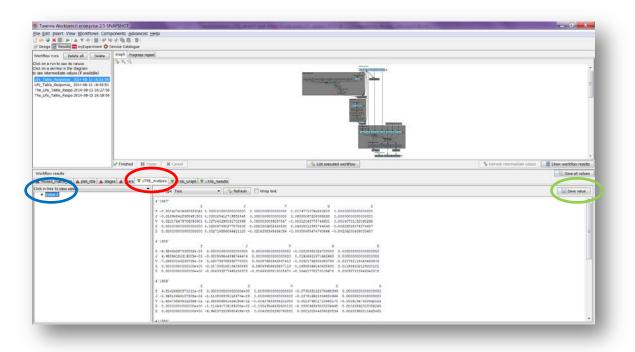

**Figure 10.** Taverna workbench results. When the analyses are completed, they appear on different windows under results in Taverna. **LTRE\_Analysis** window (red circle). Value 1 on the left window of the **LTRE\_Analysis** output results (blue circle). Save value on the right window of the **LTRE\_Analysis** output results (green circle).

| <pre>Meter rus</pre>                                                                                                    |                                                                                                    |                                                                                                    | NAMES OF TAXABLE PARTY AND PARTY AND PARTY.                                                                                                    | And in case of the local division of the local division of the loc | And Inc. of Concession, name            |                   | - • • • ×   |
|----------------------------------------------------------------------------------------------------|----------------------------------------------------------------------------------------------------|----------------------------------------------------------------------------------------------------|----------------------------------------------------------------------------------------------------|----------------------------------------------------------------------------------------------------|-----------------------------------------|-------------------|-------------|
| <pre>inter inter i</pre>                                                                                                    |                                                                                                    |                                                                                                    | Reib                                                                                                    |                                                                                                    |                                         |                   |             |
| More ran<br>We want and and<br>We want and and<br>We want and and<br>We want and and<br>We want and and<br>We want and and the states of the states of the states                                                                                                    |                                                                                                    |                                                                                                    |                                                                                                    |                                                                                                    |                                         |                   |             |
| hte ver ter de verke<br>se verke verke verke<br>se verke verke v                                                                                                    | And and a second second s                                                                                                    | in the second provide the later                                                                                                    |                                                                                                    |                                                                                                    |                                         |                   |             |
| We version the use of the use of                                                                                                    | Contraction of Contraction of Contra |                                                                                                    | noq                                                                                                    |                                                                                                    |                                         |                   |             |
| ex identification value (2 avaidable)<br>The decision value (2 avaidable)<br>The decision value (2 avaidable)<br>T                                                                                                    | k on a run to see its values                                                                                                    | 244                                                                                                    |                                                                                                    |                                                                                                    | -                                       |                   |             |
| L The L Measure 2014 + 83 15 C275<br>a, Max, Table, Sapp 211 + 94 35 15 C275<br>a, Max, Table, Sapp 211 + 94 35 15 C275<br>a                                                                                                    | Worldow results           Worldow results           Worldow results           Colds are served are served.           Doile are served are served.           Doile are served are served.                                                                                                    |                                                                                                    |                                                                                                    |                                                                                                    | AL OF THE OWNER OF THE                  |                   | 10          |
| <pre>super_land_peop 211+96-31 162/29<br/>super_land_peop 211+96-31 162/29<br/>re_use_table_peop 211+96-31 162/29<br/>re_use_table_peop 211+96-31</pre>                                                                                                    |                                                                                                    |                                                                                                    | 1424                                                                                                    | And the second second s |                                         |                   |             |
| * Lot 2 halk Suppo 2214-36-33 12.018 05 * Fassed II From X Group We have 1 II From X Group We have 1 II From X Group We have 1 II From X Group We have 1 II From X Group We have 1 II From X Group We have 1 II From X Group We have 1 II From X Group We have 1 II From X Group We have 1 II From X Group II From X Group II From X G                                                                                                    |                                                                                                    |                                                                                                    |                                                                                                    | (                                                                                                    |                                         |                   |             |
| whether reads:         whether reads:         in reads: manual field a poly.total d manual in the local and manual in the local and manual                                                                                                    |                                                                                                    |                                                                                                    |                                                                                                    | 🔹 Save                                                                                                    |                                         |                   |             |
| veder reads<br>reads reads<br>reads reads<br>reads reads<br>reads reads<br>reads reads<br>reads reads<br>reads reads<br>reads reads<br>reads reads<br>reads reads<br>reads reads<br>reads reads<br>reads<br>r |                                                                                                    |                                                                                                    |                                                                                                    |                                                                                                    | -                                       |                   | 1.          |
| Image: Image:                                                                                                    |                                                                                                    |                                                                                                    |                                                                                                    | Save in                                                                                                    | : 📜 Results                             |                   |             |
| Image: Image:                                                                                                    |                                                                                                    |                                                                                                    |                                                                                                    |                                                                                                    |                                         |                   |             |
| Viended       Viended                                                                                                    |                                                                                                    |                                                                                                    |                                                                                                    |                                                                                                    |                                         |                   |             |
| whether reads         whether reads         in the time manufacture         in the time manufacture         in time manufacture         in time manufacture         in time manufacture         in time manufacture         in time manufacture         in time manufacture         in time manufacture         in time manufacture <td></td> <td></td> <td></td> <td>100</td> <td></td> <td></td> <td></td>                                                                                                    |                                                                                                    |                                                                                                    |                                                                                                    | 100                                                                                                    |                                         |                   |             |
| Webson reading         Webson reading         Longet parts, file pott tile angen i ven version         Version reading         Version reading                                                                                                    |                                                                                                    |                                                                                                    |                                                                                                    |                                                                                                    |                                         |                   |             |
| under rends<br>rendel ment (le port for atoget A spect for atoget A spect for A spect for A spect for A                                                                                                    |                                                                                                    |                                                                                                    |                                                                                                    | nems                                                                                                    |                                         |                   |             |
| under rends<br>rendel ment (le port for atoget A spect for atoget A spect for A spect for A spect for A                                                                                                    |                                                                                                    |                                                                                                    |                                                                                                    |                                                                                                    |                                         |                   |             |
| addor reads<br>model_more_line_pec_tris _ model_wear _ ITHE_Avies _ ItHE_Auseshill _ ItHE _ Madelash _ Image _ New _ ITHE_Auseshill _ ItHE _ Madelash _ Image _ New _ ITHE_Auseshill _ ItHE _ Madelash _ Image _ New _ ITHE_Auseshill _ ItHE _ Madelash _ Image _ New _ ItHE _ ItHE _ Madelash _ Image _ New _ ItHE _ ItHE _ Nove _ ItHE _ ItHE _ Nove _ ItHE _ ItHE _ It                                                                                                    |                                                                                                    | Finished II                                                                                                    | nue X Cercei                                                                                                    |                                                                                                    |                                         |                   |             |
| Instruction         A prod_tion         A prod_tion                                                                                                    |                                                                                                    | Mercennes                                                                                                    |                                                                                                    | Desktop                                                                                                    |                                         |                   |             |
| a. n. true to transcolution       Wine type       Image: Section 1.000000000000000000000000000000000000                                                                                                    |                                                                                                    | 1                                                                                                    |                                                                                                    |                                                                                                    | Sove (n: Results                        |                   |             |
| <ul> <li>My<br/>Documents<br/>v</li></ul>                                                                                                    |                                                                                                    | es 🔺 years 🔻 LT                                                                                                    |                                                                                                    |                                                                                                    |                                         |                   |             |
| File game: File game: File game                                                                                                    |                                                                                                    |                                                                                                    | Volve type Text 🔹 🍫 Refresh 👘 Wrop text                                                                                                    |                                                                                                    |                                         |                   |             |
|                                                                                                    | - Harrison                                                                                                    |                                                                                                    | £129871                                                                                                    |                                                                                                    |                                         |                   |             |
| 2 CLEARAGEMENTER 1, 0.0022 JALL TREAMANE 0, 0.000000000000 1, 0.4000000000000 1, 0.4000000000000 1, 0.4000000000000 1, 0.4000000000000 1, 0.40000000000000 1, 0.4000000000000 1, 0.40000000000000 1, 0.40000000000000 1, 0.40000000000000 1, 0.4000000000000 1, 0.40000000000000 1, 0.40000000000000 1, 0.4000000000000 1, 0.400000000000 1, 0.4000000000000 1, 0.4000000000000 1, 0.4000000000000 1, 0.400000000000 1, 0.4000000000000 1, 0.4000000000000 1, 0.4000000000000 1, 0.4000000000000 1, 0.400000000000 1, 0.400000000000 1, 0.400000000000 1, 0.4000000000000 1, 0.40000000000000 1, 0.40000000000000000000 1, 0.40000000000000 1, 0.4000000000000 1, 0.4000000000000 1, 0.4000000000000 1, 0.400000000000000000000000000000000000                                                                                                    |                                                                                                    |                                                                                                    | a a y                                                                                                    |                                                                                                    |                                         |                   |             |
| V 0.02214/6379663926 4.02724/2392805182399 0.0000000000000 4.000000000000 4.00000000                                                                                                    |                                                                                                    |                                                                                                    |                                                                                                    |                                                                                                    |                                         |                   |             |
| Concentration = 0 - 0.0000000000000000000000000000000                                                                                                    |                                                                                                    |                                                                                                    | V 0.022176479706093901 0.027240295031702999 0.380503005925754" -C.80512248                                                                                 |                                                                                                    |                                         |                   |             |
|                                                                                                    |                                                                                                    | Composents Advanced<br>Int Φ to the Unit of the Internet Chalges<br>Int Φ to the Unit of the Internet Chalges<br>Int Φ to the Internet Chalges<br>Int Φ to the Internet Chalges<br>Int Φ to the Internet Chalges<br>V Frenched III 10 | C 0.001030010800008000 8.029197932217575802 -0.28233632824450538 C.84915612<br>D 0.001030000800008000 8.002716884064421223 -0.3214258345434054 -0.80300483 | Computer                                                                                                    |                                         |                   |             |
| 26. 45444687973305245       0.00000000000000000000000000000000000                                                                                                    |                                                                                                    |                                                                                                    |                                                                                                    |                                                                                                    |                                         |                   |             |
| 2       4.88912121000-0-0       -0.00000000000000000000000000000000000                                                                                                    |                                                                                                    |                                                                                                    |                                                                                                    |                                                                                                    |                                         |                   |             |
| V - 7.80030000000000-0.0-0.4013201231904001000       0.6013101231123118       0.600000000000000000000000000000000000                                                                                                    |                                                                                                    |                                                                                                    |                                                                                                    |                                                                                                    | File <u>n</u> ame:                      | LTRE_Analysis.txt | <u>S</u> av |
| 6 0.000100000000+00 -0.0112161121939399 0.0946199461397114 1.10001     7 0.000100000000+00 -0.011216161399399 0.0001090010000     7 0.000100000000+00 -0.010100000000000 -0.01010010000000     7 0.0001000000000+00 -0.0000000000000 -0.010100100000000     7 0.0001000000000+00 -0.0000000000000 -0.010100100000000     7 0.0001000000000+00 -0.0000000000000 -0.010100000000000     7 0.0001000000000+00 -0.0000000000000 -0.01010000000000     7 0.000000000000+00 -0.0000000000000 -0.01010000000000     7 0.00000000000+00 -0.0000000000000 -0.0000000000                                                                                                    |                                                                                                    |                                                                                                    |                                                                                                    |                                                                                                    | Eiles of type:                          | All city -        | -           |
| E 0.0000000000000000000000000000000                                                                                                    |                                                                                                    |                                                                                                    | 6 0.00000000000000e+00 -0.011338168134893899 0.09869986655697119 0.169581                                                                                  |                                                                                                    | Thes of gype.                           | All Files         | ♥ Calic     |
| 2 4. 412 424 4015 1111 42 5. 0.000000000000000000000000000000000                                                                                                    |                                                                                                    |                                                                                                    | D 0.00103001080000#400 =0.004333277445238570 =0.01443388915015970 =0.004817                                                                                |                                                                                                    |                                         |                   |             |
| <ul> <li>3 4.152448371111-01</li> <li>5.000000000000000000000000000000000000</li></ul>                                                                                                    |                                                                                                    |                                                                                                    |                                                                                                    |                                                                                                    |                                         |                   |             |
| 2 -1.3811146417916-01 -1.18993991121781-01 -1.00000000000000000000000000000000                                                                                                    |                                                                                                    |                                                                                                    |                                                                                                    | 0.0010                                                                                                    | 000000000000000000000000000000000000000 |                   |             |
| 0 0.0000000000000000000000000000000000                                                                                                    |                                                                                                    |                                                                                                    | J -1.34513464157308+-02 -1.113888335112470+-03 3.00080000800000000 -0.13181                                                                                | E001846801994 0.0000                                                                                                    | 0000000000000                           |                   |             |
| E 0.00000000000000000000000440.MI373239864409-03 3.0041001250793000 0.0012034407822034 0.00001863214425400                                                                                                    |                                                                                                    |                                                                                                    |                                                                                                    |                                                                                                    |                                         |                   |             |
|                                                                                                    |                                                                                                    |                                                                                                    |                                                                                                    |                                                                                                    |                                         |                   |             |
|                                                                                                    |                                                                                                    |                                                                                                    | 211000                                                                                                    |                                                                                                    |                                         |                   |             |

**Figure 11**. Name the file, adding the extension for the file. For a text file: e.g. .csv or .txt. For images: e.g.: .jpg or .png.

#### LTRE fixed design year effect for multiple places

1) *LTRE\_Analysis:* Intermediary results showing the matrices calculated on the LTRE analysis per year. After this step the workflow sums up all the values per matrix giving us the final result: LTRE\_ Results. The csv file after apply text to columns (Fig 12).

|           |                       | Page Lajo | zt Feemala | e. Data           | Renew    | View 1 | add-les Arro | bat.     |    |   |       |      |                                     |      |       |   |             |    |          |       |   |        |   |      |        |                               | ≙ 😡 œ | 4 8 |
|-----------|-----------------------|-----------|------------|-------------------|----------|--------|--------------|----------|----|---|-------|------|-------------------------------------|------|-------|---|-------------|----|----------|-------|---|--------|---|------|--------|-------------------------------|-------|-----|
| Copy      |                       |           |            |                   |          |        | 🖶 Wrap Text  |          |    | 4 |       |      |                                     |      | rmal  |   | Bed         | Go | od       |       | - | *      |   | E Ad | oSum * | A T                           |       |     |
| and Lepy  | at headers 1          | a z u -   | 10 - 4     | · A · B           |          | (F (F  | Merge & Ce   | nter - 1 | д. |   | 12. 1 | Cond | itional Format a<br>sting - Table - | a No | utral |   | Calculation | Ch | eck Cell | y N   |   | Delate |   | 2 Ce |        | nt & Find &<br>for - Select - |       |     |
| Clipbeard |                       |           |            |                   |          |        | 4            |          |    |   |       |      | iting - Table -                     |      |       |   | tyles       |    |          |       |   | Calls  |   |      | Edite  |                               |       |     |
| A1        | • (                   |           | \$'1987'   |                   |          |        |              |          | -  |   |       |      |                                     |      |       | - | 1           |    |          |       |   |        |   |      | 1.0010 |                               |       | -   |
| A         | and the second second |           |            | e                 | E        | é      | LL LL        |          | -  |   |       |      | 1                                   | 14   |       |   | 0           | 0  | Q        | 11.07 | R | 5      | T |      |        | v                             | W     |     |
| S'1987'   |                       |           | 0          | - F.              | 0,       | 61     |              |          |    | - | -     |      |                                     |      |       |   | 0           |    | u        |       |   | 1      | - |      | 0      |                               |       | 1   |
| J LIGT    | s                     | 1         | v          | G                 | D        |        |              |          |    |   |       |      |                                     |      |       |   |             |    |          |       |   |        |   |      |        |                               |       |     |
| s         | -0.00043              | 0         |            | 0,017977          |          |        |              |          |    |   |       |      |                                     |      |       |   |             |    |          |       |   |        |   |      |        |                               |       |     |
| 1         | -0,01895              | 0,000125  | 0          | 0,063001          | 0        |        |              |          |    |   |       |      |                                     |      |       |   |             |    |          |       |   |        |   |      |        |                               |       |     |
| v         |                       | 0,02724   |            |                   |          |        |              |          |    |   |       |      |                                     |      |       |   |             |    |          |       |   |        |   |      |        |                               |       |     |
| G         | 0                     | 0,029998  | -0,28294   | 0,049158          | -0,00223 |        |              |          |    |   |       |      |                                     |      |       |   |             |    |          |       |   |        |   |      |        |                               |       |     |
| Ð         | 0                     | 0,002717  | -0,02163   | -0,003            | -0,00226 |        |              |          |    |   |       |      |                                     |      |       |   |             |    |          |       |   |        |   |      |        |                               |       |     |
|           |                       |           |            |                   |          |        |              |          |    |   |       |      |                                     |      |       |   |             |    |          |       |   |        |   |      |        |                               |       |     |
| S'1988'   |                       |           |            | -                 |          |        |              |          |    |   |       |      |                                     |      |       |   |             |    |          |       |   |        |   |      |        |                               |       |     |
|           | 5                     |           |            | G                 |          |        |              |          |    |   |       |      |                                     |      |       |   |             |    |          |       |   |        |   |      |        |                               |       |     |
| S<br>J    | -6,95E-05             | -0,00056  |            | -0,01539 0,019256 |          |        |              |          |    |   |       |      |                                     |      |       |   |             |    |          |       |   |        |   |      |        |                               |       |     |
| v         |                       | 0,020736  |            |                   |          |        |              |          |    |   |       |      |                                     |      |       |   |             |    |          |       |   |        |   |      |        |                               |       |     |
| G         |                       | -0,01734  |            |                   |          |        |              |          |    |   |       |      |                                     |      |       |   |             |    |          |       |   |        |   |      |        |                               |       |     |
| Ð         |                       | -0,00633  |            |                   |          |        |              |          |    |   |       |      |                                     |      |       |   |             |    |          |       |   |        |   |      |        |                               |       |     |
| 5         |                       |           |            |                   |          |        |              |          |    |   |       |      |                                     |      |       |   |             |    |          |       |   |        |   |      |        |                               |       |     |
| S'1989'   |                       |           |            |                   |          |        |              |          |    |   |       |      |                                     |      |       |   |             |    |          |       |   |        |   |      |        |                               |       |     |
| E         | 5                     | 1         | V          | G                 | D        |        |              |          |    |   |       |      |                                     |      |       |   |             |    |          |       |   |        |   |      |        |                               |       |     |
| S         |                       | 0,00E+00  |            | -0,07903          |          |        |              |          |    |   |       |      |                                     |      |       |   |             |    |          |       |   |        |   |      |        |                               |       |     |
| 1         |                       | -1,11E-03 |            | -0,13782          |          |        |              |          |    |   |       |      |                                     |      |       |   |             |    |          |       |   |        |   |      |        |                               |       |     |
|           |                       | -2,39E-02 |            |                   |          |        |              |          |    |   |       |      |                                     |      |       |   |             |    |          |       |   |        |   |      |        |                               |       | - 1 |
|           |                       | -1,11E-02 |            |                   |          |        |              |          |    |   |       |      |                                     |      |       |   |             |    |          |       |   |        |   |      |        |                               |       |     |
| D         | 0,00E+00              | -6,95E-05 | 0,004851   | 0,00012           | 0,00209  |        |              |          |    |   |       |      |                                     |      |       |   |             |    |          |       |   |        |   |      |        |                               |       |     |
| 5 S'1990' |                       |           |            |                   |          |        |              |          |    |   |       |      |                                     |      |       |   |             |    |          |       |   |        |   |      |        |                               |       |     |
|           | 5                     | 1         | v          | G                 | D        |        |              |          |    |   |       |      |                                     |      |       |   |             |    |          |       |   |        |   |      |        |                               |       |     |
| s         | -0.00027              |           |            | -0,06301          |          |        |              |          |    |   |       |      |                                     |      |       |   |             |    |          |       |   |        |   |      |        |                               |       |     |
| 1         |                       | 0.000304  |            | -0,16085          |          |        |              |          |    |   |       |      |                                     |      |       |   |             |    |          |       |   |        |   |      |        |                               |       |     |
| v         | -0.04543              | -0,04679  | -0,005     | 0,008516          | 0,002694 |        |              |          |    |   |       |      |                                     |      |       |   |             |    |          |       |   |        |   |      |        |                               |       |     |
| G         | 0                     | -0,02428  | -0,16925   | -0,0542           | -0,02022 |        |              |          |    |   |       |      |                                     |      |       |   |             |    |          |       |   |        |   |      |        |                               |       |     |
| Ð         | 0                     | -0,00213  | -0,02061   | -0,00347          | 0,001151 |        |              |          |    |   |       |      |                                     |      |       |   |             |    |          |       |   |        |   |      |        |                               |       |     |
|           | RE Analysi            |           |            |                   |          |        |              |          |    |   |       |      |                                     |      |       |   | 4           |    |          |       |   |        |   |      |        |                               |       | 1.1 |

Figure 12. LTRE\_Analysis output file open in excel (.csv).

2) *LTRE\_Graph:* a histogram to display the LTRE\_Results (Fig 13). The year effect is shown in the Figure. In this example: The year 1989 had the largest negative effect on  $\lambda$ , and 1988 had a positive effect.

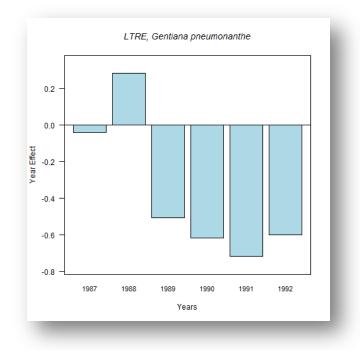

Figure 13. LTRE\_Graph opens as a coloured graph.

3) *LTRE\_ Results:* The results of the LTRE per year. These are the generated values of the plotted LTRE graph. The csv file after apply text to columns (Fig 14).

| 1       | X Cut                   | Cal      |              |           |                |          |        | kdd-bes Ar<br>∰ Warap Text |         | Gener | a      |      | 16        |                             | Norma  | 1 | Bad         | God | d       | 8 | *        |   | E Autos | ··· 21         |          | a 🕡 a | 147 |
|---------|-------------------------|----------|--------------|-----------|----------------|----------|--------|----------------------------|---------|-------|--------|------|-----------|-----------------------------|--------|---|-------------|-----|---------|---|----------|---|---------|----------------|----------|-------|-----|
|         | 4a Cepy +<br>₫ Format 8 | aintar a | 7 <u>u</u> - | III -   🍂 | · <u>A</u> · = |          | (F (F  | Merge & C                  | erter - | 팽 -   | * • *  | 1.21 | Condition | al Format an<br>g * Table * | Neutra | i | Calculation |     | ck Cell |   | n Delete |   | 2 Clear | Sort<br>Filter | N find & |       |     |
|         | pbeard                  | G        | F            | ont       | -15            |          | Manner | ¢                          |         |       | Number | 10   |           |                             |        | 1 | Styles      |     |         |   | Calls    |   |         | Editing        |          |       |     |
|         | A1                      | - (-     | fa           | 1987      |                |          |        |                            |         |       |        |      |           |                             |        |   |             |     |         |   |          |   |         |                |          |       |     |
|         | A                       | В        | C            | D         | Ε              | F        | G      | н                          |         | 1     | 1      | ,    | K         | 1.                          | м      | N | 0           | р   | Q       | R | 5        | T |         | U              | v        | W     |     |
|         | 1987                    | 1988     | 1989         | 1990      | 1991           | 1992     |        |                            |         |       |        |      |           |                             |        |   |             |     |         |   |          |   |         |                |          |       |     |
| 0       | ,04225 0                | ,280575  | -0,50589     | -0,61785  | -0,71669       | -0,59819 |        |                            |         |       |        |      |           |                             |        |   |             |     |         |   |          |   |         |                |          |       |     |
|         |                         |          |              |           |                |          |        |                            |         |       |        |      |           |                             |        |   |             |     |         |   |          |   |         |                |          |       |     |
|         |                         |          |              |           |                |          |        |                            |         |       |        |      |           |                             |        |   |             |     |         |   |          |   |         |                |          |       |     |
|         |                         |          |              |           |                |          |        |                            |         |       |        |      |           |                             |        |   |             |     |         |   |          |   |         |                |          |       |     |
|         |                         |          |              |           |                |          |        |                            |         |       |        |      |           |                             |        |   |             |     |         |   |          |   |         |                |          |       |     |
|         |                         |          |              |           |                |          |        |                            |         |       |        |      |           |                             |        |   |             |     |         |   |          |   |         |                |          |       |     |
|         |                         |          |              |           |                |          |        |                            |         |       |        |      |           |                             |        |   |             |     |         |   |          |   |         |                |          |       |     |
|         |                         |          |              |           |                |          |        |                            |         |       |        |      |           |                             |        |   |             |     |         |   |          |   |         |                |          |       |     |
|         |                         |          |              |           |                |          |        |                            |         |       |        |      |           |                             |        |   |             |     |         |   |          |   |         |                |          |       |     |
|         |                         |          |              |           |                |          |        |                            |         |       |        |      |           |                             |        |   |             |     |         |   |          |   |         |                |          |       |     |
|         |                         |          |              |           |                |          |        |                            |         |       |        |      |           |                             |        |   |             |     |         |   |          |   |         |                |          |       |     |
|         |                         |          |              |           |                |          |        |                            |         |       |        |      |           |                             |        |   |             |     |         |   |          |   |         |                |          |       |     |
|         |                         |          |              |           |                |          |        |                            |         |       |        |      |           |                             |        |   |             |     |         |   |          |   |         |                |          |       |     |
|         |                         |          |              |           |                |          |        |                            |         |       |        |      |           |                             |        |   |             |     |         |   |          |   |         |                |          |       |     |
|         |                         |          |              |           |                |          |        |                            |         |       |        |      |           |                             |        |   |             |     |         |   |          |   |         |                |          |       |     |
|         |                         |          |              |           |                |          |        |                            |         |       |        |      |           |                             |        |   |             |     |         |   |          |   |         |                |          |       |     |
|         |                         |          |              |           |                |          |        |                            |         |       |        |      |           |                             |        |   |             |     |         |   |          |   |         |                |          |       |     |
|         |                         |          |              |           |                |          |        |                            |         |       |        |      |           |                             |        |   |             |     |         |   |          |   |         |                |          |       |     |
|         |                         |          |              |           |                |          |        |                            |         |       |        |      |           |                             |        |   |             |     |         |   |          |   |         |                |          |       |     |
|         |                         |          |              |           |                |          |        |                            |         |       |        |      |           |                             |        |   |             |     |         |   |          |   |         |                |          |       |     |
|         |                         |          |              |           |                |          |        |                            |         |       |        |      |           |                             |        |   |             |     |         |   |          |   |         |                |          |       |     |
|         |                         |          |              |           |                |          |        |                            |         |       |        |      |           |                             |        |   |             |     |         |   |          |   |         |                |          |       |     |
|         |                         |          |              |           |                |          |        |                            |         |       |        |      |           |                             |        |   |             |     |         |   |          |   |         |                |          |       |     |
|         |                         |          |              |           |                |          |        |                            |         |       |        |      |           |                             |        |   |             |     |         |   |          |   |         |                |          |       |     |
|         |                         |          |              |           |                |          |        |                            |         |       |        |      |           |                             |        |   |             |     |         |   |          |   |         |                |          |       |     |
|         |                         |          |              |           |                |          |        |                            |         |       |        |      |           |                             |        |   |             |     |         |   |          |   |         |                |          |       |     |
|         |                         |          |              |           |                |          |        |                            |         |       |        |      |           |                             |        |   |             |     |         |   |          |   |         |                |          |       |     |
|         |                         |          |              |           |                |          |        |                            |         |       |        |      |           |                             |        |   |             |     |         |   |          |   |         |                |          |       |     |
|         | -                       | 2012     | -            |           |                |          |        |                            |         |       |        |      |           |                             |        |   | 2.00        |     |         |   |          |   |         |                |          | -     | 1   |
| •<br>61 | H LTRE                  | Results  | 1            |           |                |          | _      |                            |         |       |        |      |           |                             |        |   | ]4          |     |         |   |          |   |         |                | on (=)   | -0-   | 2   |

Figure 14. LTRE\_Results output file open in excel (.csv).

## 6 Support

For questions with using the workflow, please write support @biovel.eu

For definitions of technical and biological terms, please visit the BioVeL glossary page: <u>https://wiki.biovel.eu/display/BioVeL/Glossary</u>

## 7 References

This workflow was created using and based on Package 'popbio' in R. (Stubben & Milligan 2007; Stubben, Milligan & Nantel 2011).

- **Caswell, H.** 1989. The analysis of life table response experiments. I. Decomposition of treatment effects on population growth rate. Ecological Modelling 46: 221-237.
- **Caswell, H.** 1996. Demography meets ecotoxicology: Untangling the population level effects of toxic substances. Pp. 255-292 in M. C. Newman and C. H. Jagoe, eds., Ecotoxicology: A Hierarchical Treatment. Lewis, Boca Raton, Fla.
- **Caswell, H.** 2001. Matrix population models: Construction, analysis and interpretation, 2<sup>nd</sup> Edition. Sinauer Associates, Sunderland, Massachusetts.
- **Horvitz, C.C. and D.W. Schemske.** 1995. Spatiotemporal Variation in Demographic Transitions of a Tropical Understory Herb: Projection Matrix Analysis. *Ecological Monographs*, 65:155-192
- **Horvitz, C., D.W. Schemske, and Hal Caswell.** 1997. The relative "importance" of life-history stages to population growth: Prospective and retrospective analyses. In S. Tuljapurkar and H. Caswell. Structured population models in terrestrial and freshwater systems. Chapman and Hall, New York.
- **Oostermeijer J.G.B., M.L. Brugman, E.R. de Boer; H.C.M. Den Nijs.** 1996. Temporal and Spatial Variation in the Demography of *Gentiana pneumonanthe*, a Rare Perennial Herb. The Journal of Ecology, Vol. 84(2): 153-166.
- **Stubben, C & B. Milligan.** 2007. Estimating and Analysing Demographic Models Using the *popbio* Package in R. Journal of Statistical Software 22 (11): 1-23
- **Stubben, C., B. Milligan, P. Nantel.** 2011. Package 'popbio'. Construction and analysis of matrix population models. Version 2.3.1

### 7.1 Acknowledgements

#### 7.1.1 Authors

- 1. *Maria Paula Balcázar-Vargas* Instituut voor Biodiversiteit en Ecosysteem Dynamica (IBED), Universiteit van Amsterdam.
- 2. Jonathan Giddy Cardiff School of Computer Science and Informatics, Cardiff University, Cardiff CF24 3AA, United Kingdom.
- 3. *Francisco Quevedo* Cardiff School of Computer Science and Informatics, Cardiff University, Cardiff CF24 3AA, United Kingdom.
- 4. *J. Gerard B. Oostermeijer* Instituut voor Biodiversiteit en Ecosysteem Dynamica (IBED), Universiteit van Amsterdam.

#### 7.1.2 Project funding

The workflow described in this documentation has been designed and implemented as part of the BioVeL project.

BioVeL is funded by the European Commission 7th Framework Programme (FP7) as part of its e-Infrastructures activity. Under FP7, the e-Infrastructures activity is part of the Research Infrastructures programme, funded under the FP7 'Capacities' Specific Programme. It focuses on the further development and evolution of the high-capacity and high-performance communication network (GÉANT), distributed computing infrastructures (grids and clouds), supercomputer infrastructures, simulation software, scientific data infrastructures, e-Science services as well as on the adoption of e-Infrastructures by user communities.

### 7.2 Publications